#### 構造体

ここまでに char、int、doulbe などの基本的なデータ型に加えて、同じデータ型が連続している 配列についてのデータ構造について習った。これ以外にも、もっと複雑なデータ型をユーザが定義 することが可能である。それが構造体と呼ばれるもので、異なる型のデータをひとかたまりのデー タとして扱うことができる。

異なるデータをまとめて扱いたい時とはどんな場合だろうか。例えば、住民データを管理したい 場合を考える。個人を識別するデータとして、識別番号、氏名、年齢、住所、電話番号、…などな ど、多くのデータが挙げられる。これらは文字列であったり、数値であったりする。このデータを 元にして、管理台帳プログラムを作成する場合には、これらのデータはひとまとまりとして扱った 方がすっきりするし、便利である。実際に異なるデータをまとめて扱いたい機会というのは、非常 に多い。

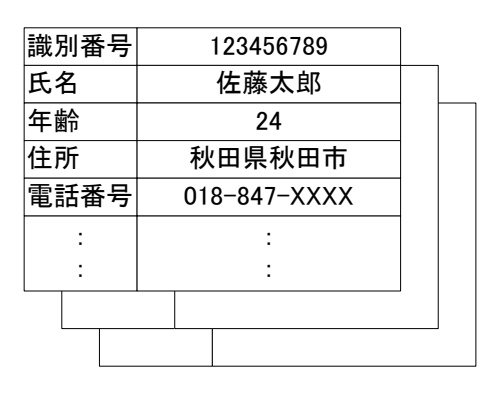

図1 データの管理例

## 構造体の使用手順

サンプルプログラムを見ながら構造体の使用手順を説明していく。以下は学生の平均点を管理し、 表示するプログラムである。構造体に含まれるデータは学籍番号、名前、平均点としている。基本 的な使用は以下に示す通り。

①構造体のテンプレート(枠型)の宣言 ②構造体の宣言・初期化 ③構造体メンバの参照

```
プログラム例1
#include <stdio.h>
// 構造体のテンプレート(枠型)の宣言
struct record \sqrt{2} 成績
{
      int number; //番号
      char name[20]; // 名前
      double average; // 平均点
};
int main(void)
{
      int i;
```

```
// 構造体の宣言と初期化
        struct record student1 = \{ 1, "Satou", 90.2 \};
        struct record student2[3] = {
                 { 2, "Suzuki", 77.3 },
                 { 3, "Takahashi", 59.1 },
                 { 4, "Tanaka", 64.9 }
        };
        // 構造体メンバの参照
        printf("%d %s %.1f\n", student1.number, student1.name. student1.average);
        for (i = 0; i < 3; i++)\left\{ \right.printf("%d %s %.1f\n",
                         student2[i].number, student2[i].name, student2[i].average);
        }
        return 0;
}
実行結果
1 Satou 90.2
2 Suzuki 77.3
3 Takahashi 59.1
4 Tanaka 64.9
```
それでは個別に説明をしていく。

①構造体のテンプレート(枠型)の宣言

最初に構造体のテンプレートを宣言する必要がある。この処理ではひとまとめにするデータを記 述していく。書式と使用例を以下に示す。struct は構造体という意味である。またタグ名という のは構造体の枠型に付ける名前である。データ型は今までに習った int や char などを使うことが でき、配列やポインタも利用できる。

構造体を構成するデータとして定めた変数(使用例での変数 number、name、average に当たる) のことを構造体のメンバと呼ぶ。

①の宣言自体は単に構造体の枠型を作ったにすぎず、メモリ上に実際のデータを格納する領域が 割り当てられてはいない状態である。

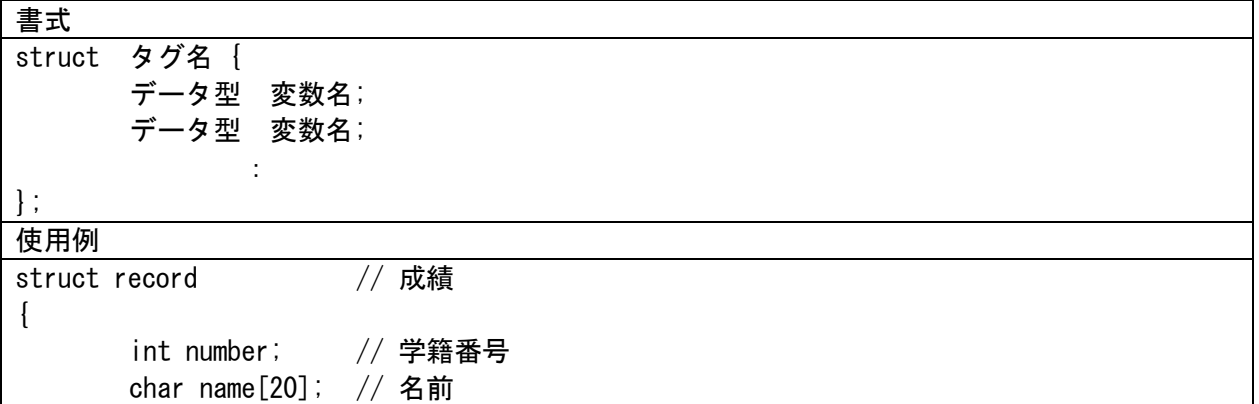

②構造体の宣言と初期化

①で作ったテンプレートを使って実際に構造体を宣言し、メモリ上に領域を確保する。これを構 造体の宣言という。構造体は使用例に示すように、変数(struct record student1;)や配列(struct record student2[4];)で扱うことができる。また、ポインタで扱うこともできるが、これについ ては後で述べる。

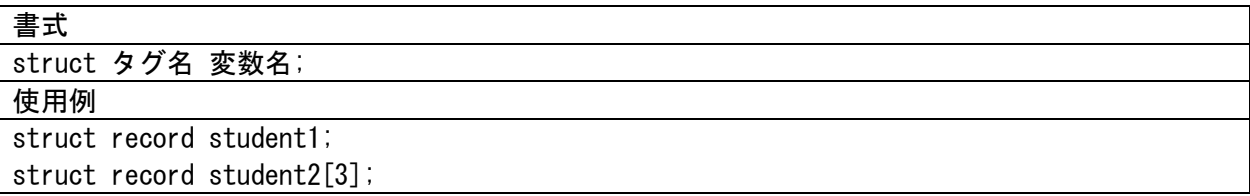

また、構造体は通常の変数や配列同様にして、以下に示すようにして初期化を行うことができる。

```
struct record student1 = \{ 1, "Stob", 90.2 \};
struct record student2[3] = {
        { 2, "Suzuki", 77.3 },
        { 3, "Takahashi", 59.1 },
        { 4, "Tanaka", 64.9 },
};
```
③構造体メンバの参照

構造体の各メンバを利用する場合には以下に示すようにして利用する。ここで使用しているピリ オド(.)はドット演算子と呼ぶ。

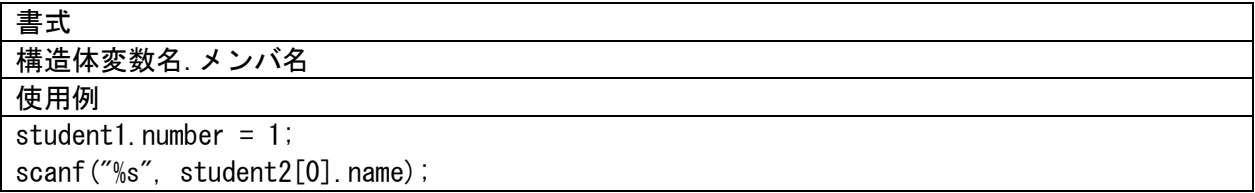

使用例に示したように記述することによって、各メンバは変数や配列の場合と同様に、値の代入 や計算に利用することができる。

### 構造体の使用例

ここまでに構造体の使用手順について説明した。ここでは構造体の使用例として、scanf( )での データ入力、構造体の一括代入、構造体のネスト(入れ子)について説明する。

(1)scanf( )を用いてのデータ入力

構造体に scanf( ) でデータを入力する場合も通常の変数への入力の場合と変わらない。各メン

バのデータ型を考えて引数を指定して行う。変数のアドレスをとりだすには、'&'を変数の前に付 ける。配列のアドレスをとりだすには、'&'は不要である。

```
プログラム例2
#include <stdio.h>
// 構造体のテンプレート(枠型)の宣言
struct record // 成績
{
        int number; // 番号
       char name<sup>[20];</sup> // 名前
       double average; // 平均点
};
int main(void)
\left\{ \right\}int i;
       // 構造体の宣言
       struct record student1, student2[3];
       // 構造体student1のメンバへの入力
       printf("学生1\m");
       printf("学籍番号:");
       scanf("%d", &student1.number);
       printf("名前:");
       scanf("%s", student1.name);
       printf("平均値:");
       scanf("%lf", &student1.average);
       // 構造体配列student2のメンバへの入力
       for (i = 0; i < 3; i++)\{printf('学生%d\n", i+2);
               printf("学籍番号:");
               scanf("%d", &student2[i].number);
               printf("名前:");
               scanf("%s", student2[i].name);
               printf("平均値:");
               scanf("%lf", &student2[i].average);
       }
       // 構造体メンバの参照
       printf("\n入力結果\n");
       printf("%d %s %.1f\n", student1.number, student1.name, student1.average);
       for (i = 0; i < 3; i++){
               printf("%d %s %.1f\n",
                       student2[i].number, student2[i].name, student2[i].average);
       }
       return 0;
```
}

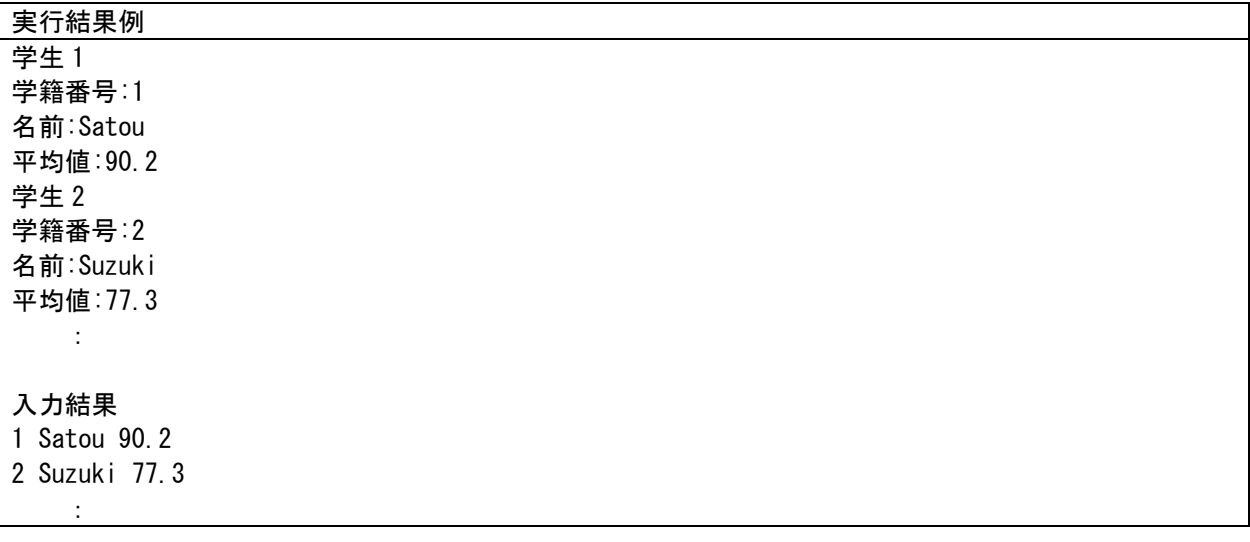

(2)構造体の代入

同じ型を持った構造体は一括して代入することが可能である。以下の例では student1 の内容が student2 と student3[0]に代入されている。

構造体のメンバへの代入で用いている関数 strcpy は文字列のコピーを行う。この関数は string.h をインクルードすることで利用する。

```
プログラム例3
```

```
#include <stdio.h>
#include <string.h>
// 構造体のテンプレート(枠型)の宣言
struct record \frac{1}{2} 成績
\left\{ \right.int number; // 番号
       char name[20]; // 名前
       double average; // 平均点
};
int main(void)
{
       // 構造体の宣言
       struct record student1;
       struct record student2, student3[3];
       // 構造体のメンバへの代入
       student1. number = 1;
       strcpy(student1.name, "Satou");
       student1. average = 90.2;
       // 構造体の一括代入
       student2 = student1;
       student3[0] = student1;
       // 構造体メンバの参照
       printf("%d %s %.1f\m", student1.number, student1.name, student1.average);
```
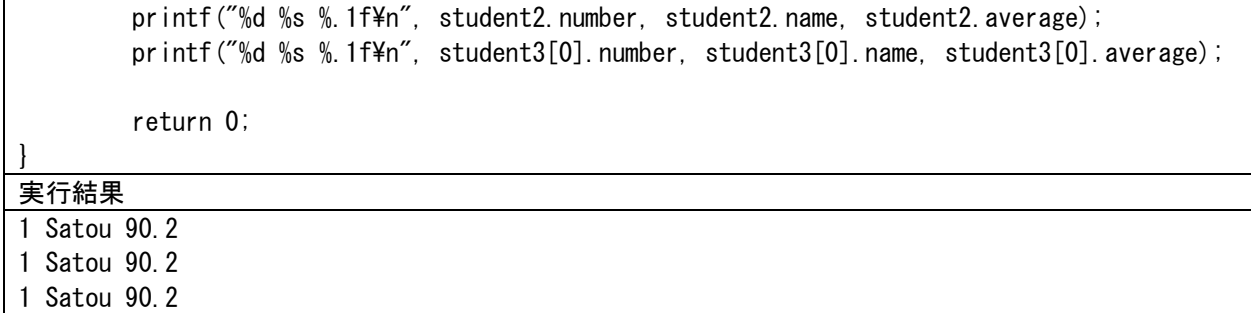

(3)構造体のネスト

構造体はそのメンバに構造体を持つことが出来る。これを構造体のネストという。以下のプログ ラム例では学生の平均点を扱う部分を数学と英語の点数に置き換えたものである。数学と英語は一 般科目という枠組みでまとめている。

### プログラム例4

```
#include <stdio.h>
#include <string.h>
// 構造体のテンプレート(枠型)の宣言
struct subject \sqrt{4} 科目
{
       int mathematics; // 数学
       int english; // 英語
};
struct record \sqrt{2} 成績
{
       int number; // 番号
       char name[20]; // 名前
       struct subject general; // 一般科目
};
int main(void)
{
       // 構造体の宣言と初期化
       //struct record student1 = \{1, "Satou", 90, 80\};struct record student1 = { 1, "Satou", {90, 80} }; // 中括弧を付けたほうがより明示的
       struct record student2;
       // 構造体のメンバへの代入
       student2. number = 2;
       strcpy(student2.name, "Suzuki");
       student2. general.mathematics = 59;
       student2. general. english = 97;
       // 構造体メンバの参照
       printf("%d %s %d %d\n", student1.number, student1.name,
              student1.general.mathematics, student1.general.english);
       printf("%d %s %d %d\n", student2.number, student2.name,
              student2.general.mathematics, student2.general.english);
```
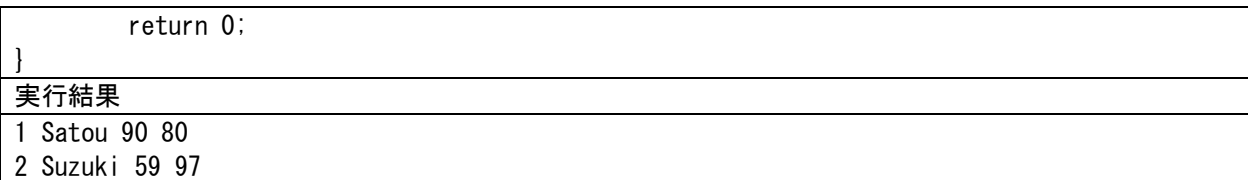

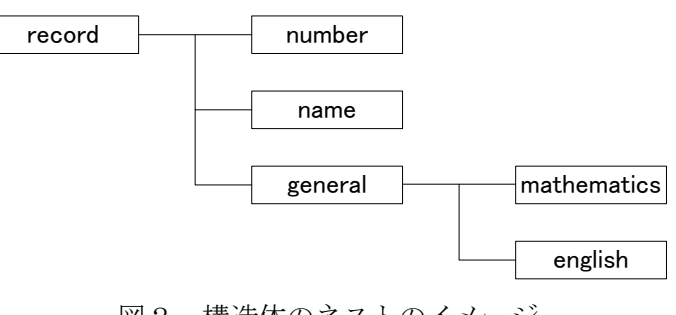

図2 構造体のネストのイメージ

ここでの大事な点は構造体テンプレートの宣言の順番である。2 つ目のテンプレートのメンバで は struct subject general;を宣言している。この宣言の前に struct subject のテンプレートの 宣言が必要となる。つまり、構造体テンプレートの宣言の順番を逆にするとコンパイルエラーが起 きる。

構造体のネストは以下のようにしてまとめて記述することも可能である。

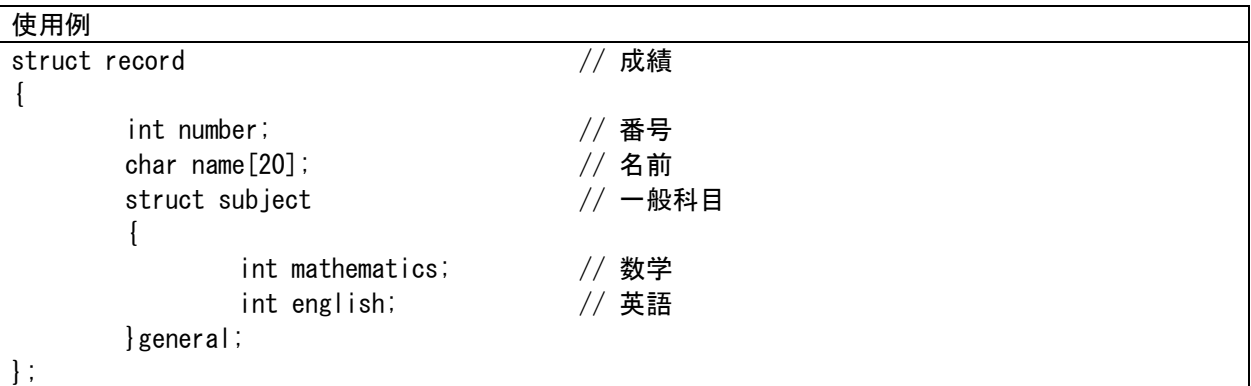

# 「typedef」について

typedef は型の定義という意味があり、既にあるデータ型に対して、新しい名前を付けて利用す るもので、以下のように記述する。

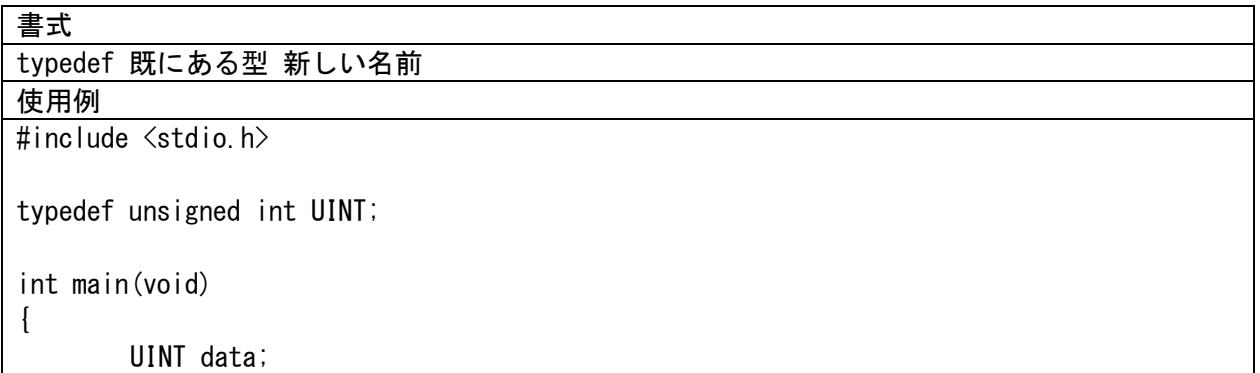

data =  $10$ ;

return 0;

}

typedef で宣言される新しい名前は、プログラム中で区別しやすいように一般的には大文字を使 用する。typedef は#define とよく似ており、新しい型を作り出すのではなく、文字列の置き換え を行っている。ただし、型だけに限定しているために目的がはっきりしている。

使用例の場合には unsigned int 型を新しい名前 UINT として typedef 宣言した。この宣言以降、 UINT という型を利用することができる。unsigned は符号無し変数を宣言する場合に利用し、通常 の符号有りの場合に比べて、利用できる正の数の最大値を大きくしたい場合に用いる。このデータ 型は変数の宣言の記述が長いので、より短い名前に置き換えて利用することが好まれる場合がある。

構造体の宣言では struct が付くため、型名が長くなる。構造体の宣言を簡潔にするための typedef は非常に良く使われる。プログラム例1で用いたプログラムを typedef を用いて書き直 すと次のようになる。

また、構造体のテンプレートの宣言に用いたタグ名 record は、typedef を用いた場合に省略す ることができる。その際にはコンパイラによって適当なタグ名が割り振られる。プログラムする上 では、typedef 以降、データ型を RECORD として構造体の宣言をするので、コンパイラによって付 けられた「適当なタグ名」を意識することはない。

### プログラム例5

```
#include <stdio.h>
// 構造体のテンプレート(枠型)の宣言
typedef struct record // 成績
{
       int number; \sqrt{4} 番号
       char name[20]; //名前
       double average; // 平均点
}RECORD;
int main(void)
{
       int i;
       // 構造体の宣言と初期化
       RECORD student1 = { 1, "Satou", 90.2 };
       RECORD student2[3] = {
              { 2, "Suzuki", 77.3 },
              { 3, "Takahashi", 59.1 },
              { 4, "Tanaka", 64.9 }
       };
       // 構造体メンバの参照
       printf("%d %s %.1f\n", student1.number, student1.name, student1.average);
       for (i = 0; i < 3; i++){
              printf("%d %s %.1fYn",
```
student2[i].number, student2[i].name, student2[i].average);

return 0;

}

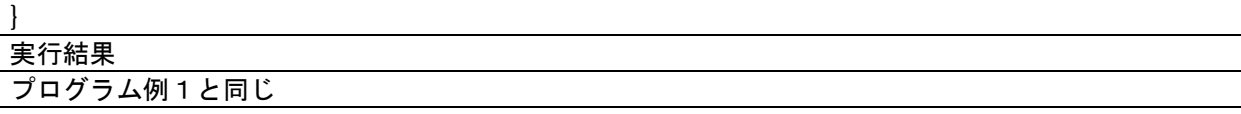

補足:

以下は構造体のネストとプログラム例5の typedef で紹介した構造体テンプレートの宣言例で ある。ここで一つ確認したいことがある。構造体ネスト使用例の general と typedef 使用例のRECORD は同じものだろうか?

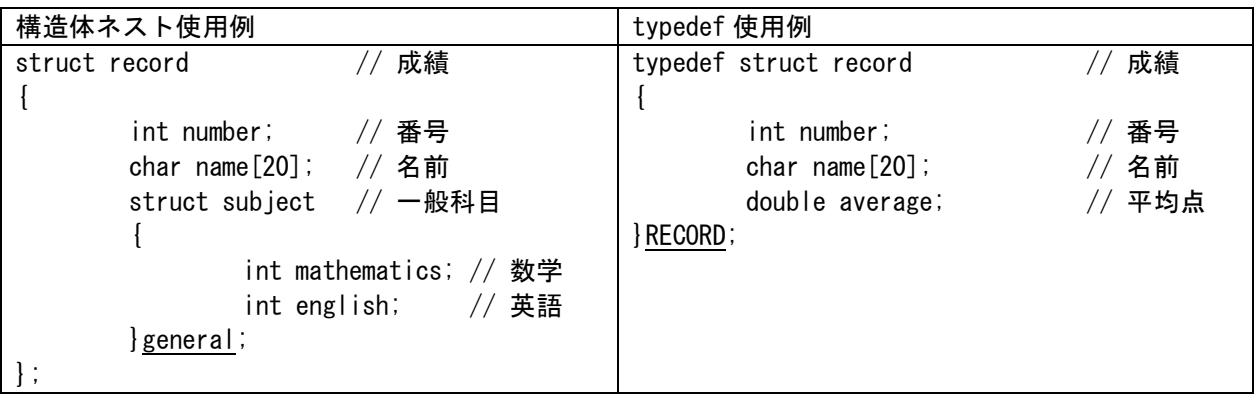

確かに両方とも{}直後の位置に書いてあるが、これは別物である。構造体ネスト使用例の general は struct subject という構造体の枠型に対して宣言した「変数名」であり、typedef 使用例の RECORD は typedef によって、struct record に対応付けられた「型」である。この違いを理解していない とプログラム作成時の混乱の原因になるので気を付けたい。

最後に構造体ネスト使用例のプログラムの subject 構造体を typedef で型の宣言をして書き直し たものを以下に示す。

typedef と構造体ネスト使用例 typedef struct subject // 一般科目  $\left\{ \right.$ int mathematics; // 数学 int english; // 英語 }SUBJECT; struct record // 成績 { int number; //番号 char name[20]; // 名前 SUBJECT general; // 一般科目 };

演習 プログラム例1~5を作成し、実行結果を確認しなさい。

課題4

Kadai4-1

自分の身の回りのことについて構造体を利用したプログラムを考え、作成しなさい。このプログ ラムの頭の部分にはコメント文で簡単なプログラムの説明を記述すること。

課題の続きは後で示す。